# **Scripting**

This section contains information on scripting.

# [About Scripts](https://docs.homeseer.com/display/HS4/About+Scripts) [Applications and Plugins](https://docs.homeseer.com/display/HS4/Applications+and+Plugins) **[Computer](https://docs.homeseer.com/display/HS4/Computer)** [Email \(Scripting\)](https://docs.homeseer.com/pages/viewpage.action?pageId=28641375)

The below information is being reconfigured for better accuracy and easier readability. ➀

### Purpose

This function returns the path to the directory that the last script was run from.

#### **Parameters**

None.

## Returns

Return value: path Type: string

### Example

hs.WriteLog "Script Path", hs.GetScriptPath

Writes this (example) to the log:

4/1/2004 2:00:00 PM~!~Script Path~!~C:\Program Files\HomeSeer\scripts\

Or for a script run from the scripts\Includes directory:

4/1/2004 2:00:00 PM~!~Script Path~!~C:\Program Files\HomeSeer\scripts\Includes

### Purpose

This function indicates if a specified script is currently running.

### **Parameters**

Parameter: script name Type: string Description: This is the name of the script to check.

## **Returns**

Return value: status Type: boolean Description: This returns TRUE if the specified script is currently running and FALSE if it doesn't.

## Example

' check if the script "weather.txt" is running

if hs.IsScriptRunning("weather.txt") then hs.writelog "info","The weather script is still running" end if

Public Function RunScript(ByVal scr As String, ByVal Wait As Boolean, ByVal SingleInstance As Boolean) As Object

#### Purpose

This function runs another script. This will also return a value from the called script provided the "Main" procedure is a function.

Scripts must be located in the scripts directory in the HomeSeer application directory (C:\Program Files\HomeSeer 2\Scripts by default).

#### **Parameters**

#### Parameter: Script

Type: String

Description: This is the file name of the script to run. Do not include the path in the script name. The "Main" procedure in the script will be run. If you need to run a specific procedure other than Main, see RunScriptFunc .

#### Optional Parameter: **Wait**

#### Type: B**oolean**

Description: When set to TRUE, the script that is calling hs.RunScript will not continue processing commands until the script referenced here is finished. Set this to False to allow the script using hs.RunScript to continue processing commands after launching the additional script.

Optional Parameter: SingleInstance

#### Type: Boolean

Description: When set to TRUE, only one instance of the script referenced by hs.RunScript can be running at a time, so if there is one instance already running, calling this again will result in an empty/null return and an error message written to the log.

#### Returns

Return value: Value Type: Object Description: This returns any value that the called script returns from the Main function - Sub Main will not return any values.

Public Function RunScriptFunc(ByVal Script As String, ByVal Proc As String, \_ ByVal Params As Object, ByVal Wait As Boolean, \_ ByVal SingleInstance As Boolean) As Object

## Purpose

This procedure runs another script and specifies a procedure to run in that script and optional parameters. This will also return a value from the called script.

Scripts must be located in the scripts directory in the HomeSeer application directory (C:\Program Files\HomeSeer 3\Scripts by default).

#### Parameters

Parameter: Script Type: String Description: This is the file name of the script to run. Do not include the path in the script name. Parameter: Proc Type: String Description: This is the name of the procedure (Sub or Function) to execute. If this is left blank, the procedure "Main" will be run.

Parameter: Params

Type: Object Description: This is a parameter or a set of parameters to send to the procedure. This can be a string or numeric value, or even an array of different values.

Optional Parameter: Wait

Type: Boolean Description: When set to TRUE, the script that is calling hs.RunScriptFunc will not continue processing commands until the script referenced here is finished. Set this to False to allow the script using hs.RunScriptFunc to continue as soon as the other script is launched.

Optional Parameter: SingleInstance

Type: Boolean

Description: When set to TRUE, only one instance of the script referenced by hs.RunScriptFunc can be running at a time, so if there is one instance already running, calling this again will result in an empty/null return and an error message written to the log.

#### Returns

Return value: Value Type: Object Description: This returns any value (numeric, string, object) that the called script returns if the called procedure is a function.

## Purpose

This returns a comma separated list of all of the scripts currently running in the system.

#### **Parameters**

None.

#### Returns

Return value: script list Type: string Description: This returns all of the currently running script names, separated by commas.

## Purpose

This function will suspend operation of the script and allow the HomeSeer application to run. This is useful if you are waiting for a voice command or some other action that HomeSeer needs to recognize. If this function is not called, a script will time out in 30 seconds and prompt the user to either wait longer or kill the script. If this function is called within the 30 seconds, the script will not time out.

#### **Parameters**

None.

#### Returns

None.

#### Example

Sub Main(ByVal Parms As Object)

```
 Dim V As Double
 Do
   V = hs.DeviceValueEx(1234)
   If V = 41.66 Then Exit Do
   hs.WaitEvents()
   hs.WaitSecs(2)
 Loop
 hs.WriteLog("My Device", "The device has reached the proper value.")
```
#### End Sub

## Purpose

This function waits a number of seconds. This will also allow other operations to take place in HomeSeer by giving up the CPU. It will also keep a script from timing out. The function will not return until the number of seconds have elapsed.

#### **Parameters**

Parameter: seconds Type: integer Description: This is the number of seconds to wait.

#### Returns

None.

#### Example

```
 Sub Main(ByVal Parms As Object)
```

```
 Dim V As Double
    Do
 V = hs.DeviceValueEx(1234)
If V = 41.66 Then Exit Do
      hs.WaitEvents()
     hs.WaitSecs(2)
 Loop
 hs.WriteLog("My Device", "The device has reached the proper value.")
```
End Sub

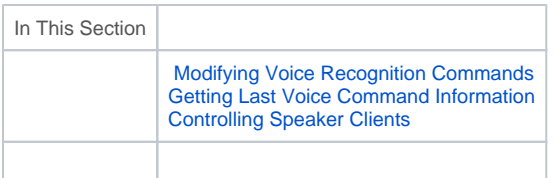

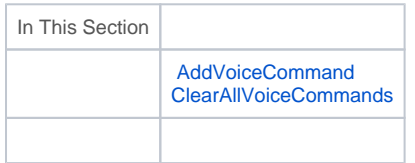

This function will add the specified voice command to a new private command list. HomeSeer voice commands are disabled and the computer will only listen for the commands given using this function. When the script is exited, the computer will go back to listening for regular HomeSeer voice commands.

If the script is triggered by a voice command from HomeSeer Phone, make sure you add a system call to clear all voice commands. This will tell HomeSeer Phone to restore the main menu voice commands. The statement is:

system.ClearAllVoiceCommands

#### **Parameters**

Parameter: cmd Type: string Description: This is the voice command to add.

Parameter: host (optional)

Type: string

Description: Leaving this a null string will apply the command to the first instance HomeSeer finds, otherwise use the hostname of the computer for this command. If more than one instance of the Speaker application is running on "host" then you may need to specify the instance as well in the format host:instance.

#### Returns

Return value: voice command Type: string Description: This is the specified voice command.

### Example

The following script will read your E-mail messages.

Sub Main(ByVal Parms As Object)

 Dim Count As Integer Count = hs.MailMsgCount hs.Speak("You have " & Convert.ToString(Count) & " messages.", False, "")

 ' If no messages, exit. If Count < 1 Then Exit Sub

hs.Speak("Would you like me to read your messages to you?", True, "")

 ' Clear out the last voice command recognized. hs.LastVoiceCommand = ""

 ' Create our own private recognition list. hs.AddVoiceCommand("Yes") hs.AddVoiceCommand("Sure") hs.AddVoiceCommand("Please") hs.AddVoiceCommand("No")

```
 Dim Resp As String = ""
     Dim GotResponse As Boolean = False
     Dim Start As Date = Now
     Do
       Resp = hs.LastVoiceCommand
       If Not String.IsNullOrEmpty(Resp.Trim) Then
         GotResponse = True
         Exit Do
       End If
       hs.WaitEvents()
     Loop Until Now.Subtract(Start).TotalSeconds > 15
     If Not GotResponse Then
 hs.ClearAllVoiceCommands()
 hs.Speak("Goodbye.", False, "")
       Exit Sub
     End If
     If Resp.Trim.ToLower = "no" Then
 hs.ClearAllVoiceCommands()
hs.Speak("OK, perhaps later.", False, "")
       Exit Sub
     End If
     For i As Integer = 0 To Count - 1
 hs.Speak("Message " & Convert.ToString(i), True, "")
hs.Speak("Left on " & hs.MailDate(i), True, "")
hs.Speak("The message is from,, " & hs.MailFrom(i), True, "")
 hs.Speak(" and the subject of the message is " & hs.MailSubject(i), True, "")
       hs.Speak(",, would you like me to read you the message?", True, "")
      Resp = "GotResponse = False
       Start = Now
       Do
         Resp = hs.LastVoiceCommand
         If Not String.IsNullOrEmpty(Resp.Trim) Then
            GotResponse = True
            Exit Do
         End If
         hs.WaitEvents()
       Loop Until Now.Subtract(Start).TotalSeconds > 15
       If Not GotResponse Then
         hs.ClearAllVoiceCommands()
         hs.Speak("Goodbye.", False, "")
         Exit Sub
       End If
Select Case Resp.Trim.ToLower
 Case "yes", "sure", "please"
hs.Speak(hs.MailText(i), T<mark>rue,</mark> "")
            hs.WaitEvents()
       End Select
       hs.WaitSecs(2)
    Next
```
hs.Speak("That was your last message. Goodbye.", False, "")

hs.ClearAllVoiceCommands()

This function clears all voice commands that were added with AddVoiceCommand.

#### **Parameters**

Parameter: Host (optional)

Type: String

Description: Leaving this a null string will apply the command to the first instance HomeSeer finds, otherwise use the hostname of the computer for this command. If more than one instance of the Speaker application is running on "host" then you may need to specify the instance as well in the format host:instance.

#### Returns

None.

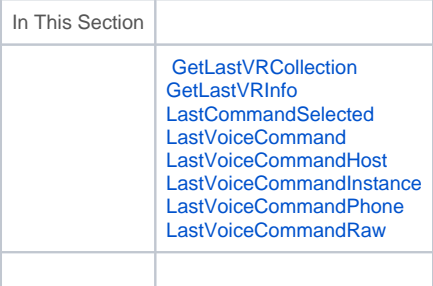

#### Purpose

This function gets the last voice command recognized by all speaker clients and HomeSeer Phone lines. The return is a simple array of clsLastVR obj ects.

#### **Parameters**

None.

### Returns

Return value: LastVR Type: Array of clsLastVR Description: This returns the last voice command that HomeSeer recognized on all connected speaker clients and HomeSeer phone lines in an array of clsLastVR objects.

Note - if a given speaker client is connected but has not been used for VR since HomeSeer was started, it will not be a part of the returned array.

#### See Also:

clsLastVR **[GetLastVRInfo](https://docs.homeseer.com//docs.homeseer.com/Scripting_SpeechRec_GetLastVRInfo.htm)** LastCommandSelected LastVoiceCommand LastVoiceCommandPhone LastVoiceCommandHost LastVoiceCommandInstance LastVoiceCommandRaw

clsLastVR is an object class used with GetLastVRInfo and GetLastVRCollection and returns information about the last recognized voice command given to HomeSeer.

Here are the properties of the class:

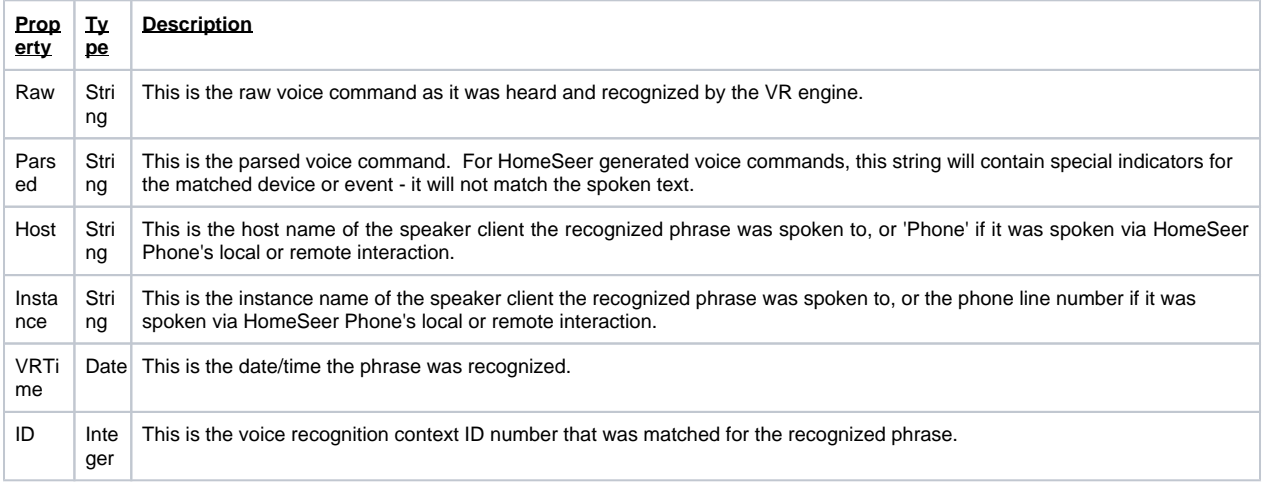

#### See Also:

**GetLastVRInfo [GetLastVRCollection](https://docs.homeseer.com//docs.homeseer.com/Scripting_SpeechRec_GetLastVRCollection.htm)** LastCommandSelected LastVoiceCommand LastVoiceCommandPhone LastVoiceCommandHost LastVoiceCommandInstance LastVoiceCommandRaw

#### Purpose

This function gets the last voice command recognized by a given speaker client/instance. The return is a clsLastVR object matching the speaker client host name and instance provided.

#### **Parameters**

Parameter: host Type: string Description: This is the host name for the speaker client to retrieve the last recognized VR information from.

#### Parameter: instance

Type: string

Description: This is the instance name for the speaker client to retrieve the last recognized VR information from.

Note - if a given speaker client is connected but has not been used for VR since HomeSeer was started, it will not be returned with this command.

#### Returns

Return value: LastVR Type: clsLastVR

Description: This returns the last voice command that HomeSeer recognized on the given host:instance in a clsLastVR object, or 'nothing' if no matching host:instance was found.

#### See Also:

clsLastVR **[GetLastVRCollection](https://docs.homeseer.com//docs.homeseer.com/Scripting_SpeechRec_GetLastVRCollection.htm)** LastCommandSelected LastVoiceCommand LastVoiceCommandPhone LastVoiceCommandHost LastVoiceCommandInstance LastVoiceCommandRaw

clsLastVR is an object class used with GetLastVRInfoand GetLastVRCollectionand returns information about the last recognized voice command givento HomeSeer.

Here are the properties of the class:

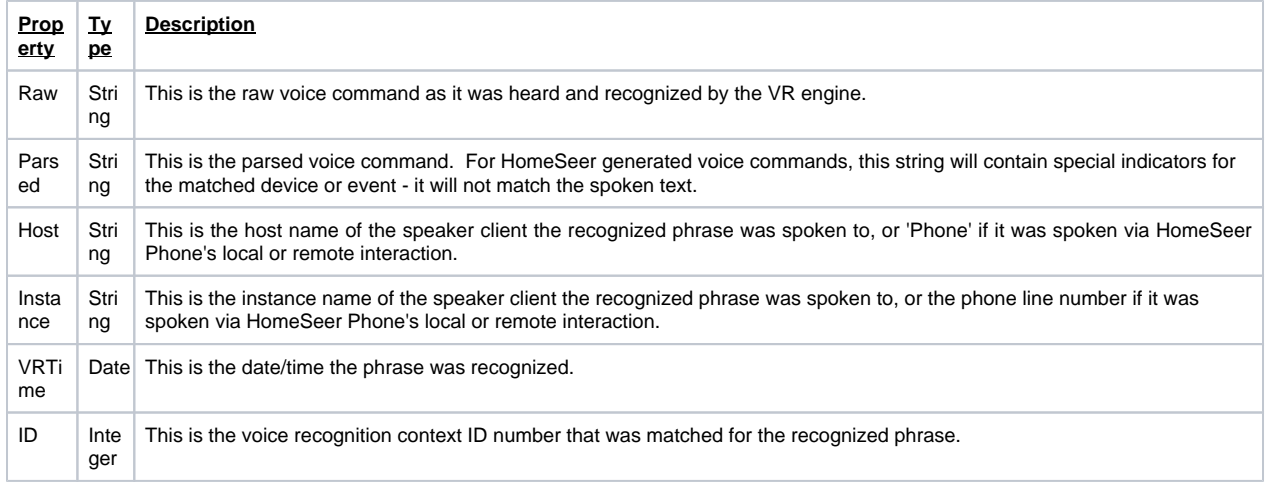

## See Also:

GetLastVRInfo **[GetLastVRCollection](https://docs.homeseer.com//docs.homeseer.com/Scripting_SpeechRec_GetLastVRCollection.htm)** LastCommandSelected LastVoiceCommand LastVoiceCommandPhone LastVoiceCommandHost LastVoiceCommandInstance LastVoiceCommandRaw

#### Purpose

This function gets the event name of the last voice command. This works the same as the LastVoiceCommand function except it will return the actual name of the voice command. This is useful if you wanted to do some other action to the event, like delete it or disable it and you need that actual event name. This is a read-only property.

### **Parameters**

None.

#### Returns

Return value: event name Type: string Description: This returns the name of the event that was triggered by the last voice command.

#### See Also:

clsLastVR **[GetLastVRInfo](https://docs.homeseer.com//docs.homeseer.com/Scripting_SpeechRec_GetLastVRInfo.htm) GetLastVRCollection** LastVoiceCommand [LastVoiceCommandPhone](https://docs.homeseer.com//docs.homeseer.com/Scripting_SpeechRec_LastVoiceCommandPhone.htm) LastVoiceCommandHost LastVoiceCommandInstance LastVoiceCommandRaw

## Purpose

This function gets the last voice command recognized by a speaker client. This is a read-only property. This value is the parsed (processed) voice recognition string, which means that some parts of the command may be replaced by values or codes that HomeSeer uses to interpret what was spoken. See LastVoiceCommandRaw to get the unparsed (raw) phrase.

#### **Parameters**

None.

#### Returns

Return value: voice command

Type: string

Description: This returns the last voice command that HomeSeer recognized. This is useful for obtaining the actual voice command when the given voice command contains many optional words.

## Example

If a voice command was set to:

tv channel (0|1|2|3|4|5|6|7|8|9)

and the user spoke "tv channel 4", this function would return the string "tv channel 4"

Create an event name tv channel. Set the voice command to:

tv channel (0|1|2|3|4|5|6|7|8|9)

Set the actions of the event to run the following script. When you speak a phrase like "tv channel 2", a message box will pop up giving you the actual command the system recognized.

sub main()

dim v v=hs.LastVoiceCommand msgbox "I heard "&v

end sub

## See Also:

clsLastVR [GetLastVRInfo](https://docs.homeseer.com//docs.homeseer.com/Scripting_SpeechRec_GetLastVRInfo.htm) **GetLastVRCollection** LastCommandSelected LastVoiceCommandPhone LastVoiceCommandHost LastVoiceCommandInstance LastVoiceCommandRaw

#### Purpose

This function gets the host name of the speaker client for the last voice command recognized by a speaker client. This is a read-only property. This command will return "Phone" if the last recognized command came from the a HomeSeer Phone line.

#### **Parameters**

None.

#### Returns

Return value: host name

Type: string

Description: This returns the host name where the speaker client is running that the last voice command that HomeSeer recognized originated from. If the phone interface was used, this command returns the text: Phone

#### See Also:

clsLastVR **[GetLastVRInfo](https://docs.homeseer.com//docs.homeseer.com/Scripting_SpeechRec_GetLastVRInfo.htm)** GetLastVRCollection LastCommandSelected LastVoiceCommand LastVoiceCommandPhone LastVoiceCommandInstance LastVoiceCommandRaw

### Purpose

This function gets the instance name of the speaker client for the last voice command recognized by a speaker client. This is a read-only property. Thi s command will return a phone line number (e.g. "1", "2", etc.) if the last recognized command came from a HomeSeer Phone line.

#### **Parameters**

None.

### Returns

Return value: instance name

Type: string

Description: This returns the instance name where the speaker client is running that the last voice command that HomeSeer recognized originated from. If the phone interface was used, this command returns the HomeSeer Phone line number as text.

## See Also:

clsLastVR **[GetLastVRInfo](https://docs.homeseer.com//docs.homeseer.com/Scripting_SpeechRec_GetLastVRInfo.htm) GetLastVRCollection** LastCommandSelected LastVoiceCommand LastVoiceCommandPhone LastVoiceCommandHost LastVoiceCommandRaw

### Purpose

This function gets the last voice command recognized by HomeSeer Phone. This is a read-only property. This value is the parsed (processed) voice recognition string, which means that some parts of the command may be replaced by values or codes that HomeSeer uses to interpret what was spoken. See LastVoiceCommandRaw to get the unparsed (raw) phrase.

HomeSeer Phone is required to do voice recognition over the telephone.

#### Parameters

None.

#### Returns

Return value: voice command

Type: string

Description: This returns the last voice command that HomeSeer recognized via the telephone. This is useful for obtaining the actual voice command when the given voice command contains many optional words.

### Example

If a voice command was set to:

tv channel (0|1|2|3|4|5|6|7|8|9)

and the user spoke "tv channel 4", this function would return the string "tv channel 4"

Create an event name tv channel. Set the voice command to:

tv channel (0|1|2|3|4|5|6|7|8|9)

Set the actions of the event to run the following script. When you speak a phrase like "tv channel 2", a message box will pop up giving you the actual command the system recognized.

sub main()

dim v v=hs.LastVoiceCommandPhone hs.WriteLog "LVCP", "I heard " & v & " from the phone."

end sub

#### See Also:

clsLastVR **[GetLastVRInfo](https://docs.homeseer.com//docs.homeseer.com/Scripting_SpeechRec_GetLastVRInfo.htm) GetLastVRCollection** LastCommandSelected LastVoiceCommand LastVoiceCommandPhone LastVoiceCommandHost LastVoiceCommandInstance LastVoiceCommandRaw

This function gets the last voice command recognized by a speaker client or HomeSeer phone in raw (unparsed) format. The unparsed format matches the phrase spoken by the user. This is a read-only property.

#### **Parameters**

None.

#### Returns

Return value: voice command

Type: string

Description: This returns the last voice command that HomeSeer recognized in unparsed form. In unparsed form, the spoken phrase "Turn on the Kitchen Light" will return the same text. In parsed form, the phrase might return something like "Turn on DV:5427"

#### See Also:

clsLastVR **[GetLastVRInfo](https://docs.homeseer.com//docs.homeseer.com/Scripting_SpeechRec_GetLastVRInfo.htm) GetLastVRCollection** LastCommandSelected LastVoiceCommand LastVoiceCommandPhone LastVoiceCommandHost LastVoiceCommandInstance

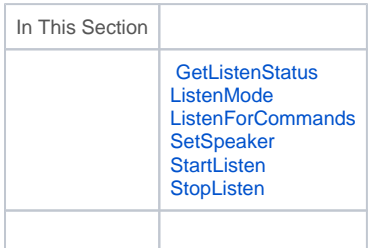

## Purpose

This function returns the listening status of a specific speaker client (host or host:instance).

## **Parameters**

Parameter: host

Type: string

Description: Leaving this a null string will return the status for the first instance HomeSeer finds, otherwise use the hostname of the computer you are interested in determining the listening status of. If more than one instance of the Speaker application is running on "host" then you may need to specify the instance as well in the format host:instance.

## Returns

Return value: listening status Type: boolean Description: TRUE indicates that the speaker app instance is listening.

This function indicates the current listening mode.

#### **Parameters**

None.

#### Returns

Return value: mode Type: integer Description: This returns the current listen mode which is define as:

1 = Not Listening 2 = Listening for commands 3 = Listening for attention

## Purpose

This function will switch the computer from either listening for event name commands or listening for the attention phrase.

### **Parameters**

Parameter: action Type: boolean Description: Use TRUE to listen for event name commands and FALSE to listen for the attention phrase.

#### Returns

None.

### Example

sub main()

 ' listen only for attention phrase hs.ListenForCommands FALSE

end sub

## Purpose

This procedure changes the speaker profile on one or more Speaker clients to the profile name provided.

## **Parameters**

Parameter: speaker\_name

#### Type: string

Description: This is the name of the speaker profile to switch to. The speaker profile name must match one of the available speaker profiles on the computer that the HomeSeer Speaker client is running on.

Parameter: host (optional)

Type: string

Description: Leaving this a null string will apply the command to the first instance HomeSeer finds, otherwise use the hostname of the computer for this command. If more than one instance of the Speaker application is running on "host" then you may need to specify the instance as well in the format host:instance.

#### Returns

None.

## Purpose

This function starts the voice recognition engine if it is not already started. For scripts that are to be used over the phone, use the System functions.

#### **Parameters**

Parameter: host (optional)

Type: string

Description: Leaving this a null string will apply the command to the first instance HomeSeer finds, otherwise use the hostname of the computer for this command. If more than one instance of the Speaker application is running on "host" then you may need to specify the instance as well in the format host:instance.

#### Returns

None.

## Purpose

This function stops the voice recognition engine if it is not already stopped. For scripts that are to be used over the phone, use the System functions.

### **Parameters**

Parameter: host (optional)

Type: string

Description: Leaving this a null string will apply the command to the first instance HomeSeer finds, otherwise use the hostname of the computer for this command. If more than one instance of the Speaker application is running on "host" then you may need to specify the instance as well in the format host:instance.

#### Returns

None.

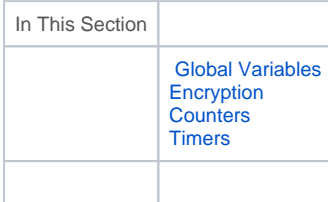

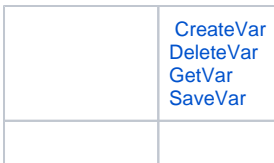

This function creates a new global variable. The variable may be accessed by the functions SaveVar and GetVar. The variable is global in scope and can only be destroyed with the DeleteVar function or exiting the application.

The variable created is an object and can be used to hold any variable type, including references to objects.

#### **Parameters**

Parameter: name Type: string Description: This is the name of the variable.

#### Returns

Return value: error code Type: string Description: This is an empty string if there's no error. Otherwise, an error string will be returned if the variable already exists.

#### Example

```
dim errst
```

```
errst = CreateVar("myvar")
```

```
if errst \ll  "" then
msgbox "Error creating variable"
end if
```
### Purpose

This function deletes a global variable or reference to an object that was created by CreateVar. If the variable does not exist, the function does nothing.

### **Parameters**

Parameter: name Type: string Description: This is the name of the variable.

#### Returns

```
None.
```
## Purpose

This function finds the variable associated with the name parameter and returns it.

## **Parameters**

Parameter: name Type: string Description: This is the name of the variable.

#### Returns

Return value: variable item Type: variant Description: This returns the variable saved.

## Example

dim myvar

myvar = hs.GetVar("myvar")

' if "myvar" is an object, then get the variable with:

set myvar = hs.GetVar("myvar")

## Purpose

This function saves the variable contained in the obj parameter. The parameter may be any variable type such as a string or integer, or it may be a reference to an object created with CreateObject.

## Parameters

Parameter: name Type: string Description: This is the name of the variable.

Parameter: obj Type: object Description: This is the object to be saved.

### Returns

Return value: error code Type: string Description: This returns an empty string if no error occurred and returns an error string if one did occur.

## Example

dim errst dim myvalue

 $myvalue = 10$ errst = hs.SaveVar("myvar",myvalue)

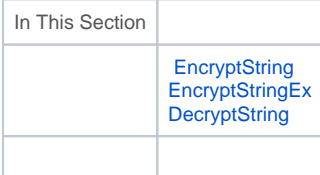

This function encrypts a string using an encryption password that you specify. Although many unprintable characters can be written to a text file successfully, Windows terminates a text string with a carriage return/line-feed character combination. The bRecurse parameter is provided to cause the function to recursively encrypt the data until it detects no carriage return or line-feed characters in it. The string may then be written to a text file such as when you save it in an INI file using [SaveINISetting](https://docs.homeseer.com//docs.homeseer.com/..\App_Plugins\Scripting_AppPlugins_SaveINISetting.htm). Using bRecurse on a large amount of text is NOT recommended as it may recursively encrypt for a long time in an attempt to remove carriage return and line-feed characters, or the function may result in an error due to too many attempts to recursively encrypt. Another solution for writing encrypted data to a text file safely is to convert it to a text representation of HEX data. See the example below.

#### Parameters

Parameter: sToEncrypt Type: string Description: This is the text that you want encrypted.

Parameter: sPassword Type: string Description: This is the user-created text string to encrypt the text with.

### Returns

Return value: data

Type: string

Description: This returns a string containing an encrypted form of sToEncrypt, encrypted using sPassword. This string is not limited to printable characters only, so care should be taken in the storage of this data in files.

### Example

Sub Main(ByVal Parms As Object)

If Parms Is Nothing Then Exit Sub

' Encrypt the combination to my vault full of money. The combination

' that I just entered is stored in the variable sCombEntered.

Dim sCombEntered As String = Convert.ToString(Parms)

 Dim sCombination As String = "" sCombination = hs.EncryptString(sCombEntered, "For Spouse Only Spend Wisely", False)

' I now have my encrypted combination in sCombination. I must remember

' to use HomeSeer's or Microsoft's script encrypters on this script

' since my password string is plainly visible above!

 ' I want to store the combination in a text file, so let's Base64 encode it. Dim bteArray() As Byte bteArray = Encoding.ASCII.GetBytes(sCombination) Dim sOutput As String = " sOutput = Convert.ToBase64String(bteArray, Base64FormattingOptions.None)

 ' Now I have sOutput as a text representation of bytes, I can write that to an INI ' file and reverse the process of encoding it to Base64 to unencode it. hs.SaveINISetting("Passwords", "Vault", sOutput, "MyPasswords.ini")

```
 End Sub
```
## See Also:

EncryptStringEx **DecryptString** 

This function encrypts a string using an encryption password that you specify.

#### **Notes**

Encrypted strings using this function are encrypted using strong (AES/Rijndael) encryption - the data can NOT be recovered if the password(s) are lost. The resulting data may have unprintable characters, so you may not be able to save it using INI functions. Another solution for writing encrypted data to a text file safely is to convert it to a text representation of HEX data. See the example used in EncryptString.

#### Parameters

Parameter: Text Type: String Description: This is the text that you want encrypted.

Parameter: Password Type: String Description: This is the user-created text string to encrypt the text with.

Parameter: KeyModifier

Type: String Description: This parameter may be used to provide further user-specific encryption of the data - it is a modifier used with the password parameter to create the encryption key.

### Returns

Return value: data

Type: string

Description: This returns a string containing an encrypted form of Text, encrypted using Password (and KeyModifier if provided). This string is not limited to printable characters only, so care should be taken in the storage of this data in files.

#### See Also:

**EncryptString DecryptString** 

## Purpose

This function decrypts a string using a decryption password that you specify.

### **Parameters**

Parameter: sToDecrypt Type: String Description: This is the text that you want decrypted (unencrypted).

Parameter: sPassword Type: String Description: This is the user-created text string to encrypt the text with.

Parameter: KeyModifier (Optional)

Type: String

Description: This optional parameter is the modifier text to use with the password to create the key - if EncryptStringEx was used to encrypt the string and a key modifier was used, you must specify the same key modifier here.

### Returns

Return value: Data Type: String

Description: This returns a string containing a decrypted form of sToDecrypt, decrypted using sPassword. Only the same value of sPassword used to encrypt the string will return the original string in this function.

## Example

Sub Main(ByVal Parms As Object)

' Decrypt the combination to my vault full of money.

```
 ' First I have to read the encrypted string from a file and unencode it.
   ' The string was Base64 encoded so that it could be safely written to a text file.
  Dim sCombination As String = "
   sCombination = hs.GetINISetting("Passwords", "Vault", "NOTHING", "MyPasswords.ini")
   If sCombination Is Nothing OrElse String.IsNullOrEmpty(sCombination.Trim) Then
     hs.WriteLog("Error", "Encrypted combination was not read from the INI file properly.")
     Exit Sub
   End If
   If sCombination.Trim.ToLower = "nothing" Then
     hs.WriteLog("Warning", "The encrypted vault password was not found in our passwords INI file.")
     Exit Sub
   End If
   ' Now decode the string back into an array of bytes.
   Dim bteArray() As Byte
   bteArray = Convert.FromBase64String(sCombination)
  Dim sCombEntered As String = sCombEntered = Encoding.ASCII.GetString(bteArray)
   ' Now we have the encrypted combination, so let's decrypt it. (We'll re-use sCombination)
   sCombination = hs.DecryptString(sCombEntered, "For Spouse Only Spend Wisely")
   ' I now have my decrypted combination in sCombination. I must remember
   ' to use HomeSeer's or Microsoft's script encrypters on this script
   ' since my password string is plainly visible above!
 End Sub
```
See Also:

**EncryptString** [EncryptStringEx](https://docs.homeseer.com//docs.homeseer.com/Scripting_StrVar_EncryptStringEx.htm)

Counters are created from within HS3 either from the Global Timers Counters page or from within an event. The functions in this section allow scripts or plugins to manipulate the counters.

#### Purpose

Return the value of a counter.

### **Parameters**

Parameter: CounterName Type: **String** Description: The name of the counter.

#### Returns

Return value: **Result** Type: Double Description: Returns the counter value.

## Example

dim value as Double = hs.CounterValue("mycounter")

## Purpose

Resets a counter to 0. If any events are waiting on the change of the counter, they may trigger when this sub is called.

### **Parameters**

Parameter: **CounterName** Type: **String** Description: The name of the counter to reset.

## Returns

Return value: **Nothing** Description: This is a Sub and does not return a value.

## Example

hs.CounterReset("mycounter")

### Purpose

Increments a counter. If any events are waiting on a change to the counter, they may trigger.

### **Parameters**

Parameter: **CounterName** Type: **String** Description: The name of the counter to increment.

## Returns

Return value: **Nothing** Description: This is a Sub and does not return a value;

## Example

hs.CounterIncrement("mycounter")

## Purpose

Decrementsa counter. If any events are waiting on a change to the counter, they may trigger.

## **Parameters**

Parameter: **CounterName** Type: **String** Description: The name of the counter to decrement.

## Returns

Return value: **Nothing** Description: This is a Sub and does not return a value;

## Example

hs.CounterDecrement("mycounter")

Timers are created from the Global Timers Counters page or from within an event. The following functions can be used from within a script or plugin to manipulate the timers.

## Purpose

Retrieve the value of a specific named timer.

### **Parameters**

Parameter: TimerName Type: **String** Description: The name of the timer to retrieve the value from.

## Returns

Return value: **Timer Value** Type: **TimeSpan** Description: A TimeSpan object that represents the timer.

## Example

dim ts as TimeSpan = hs.TimerValue("mytimer")

Reset a timer to 0.

## **Parameters**

Parameter: **TimerName** Type: **String** Description: The name of the timer to reset.

### Returns

Return value: **Nothing** Description: This is a Sub and does not return a value.

### Example

hs.TimerReset("mytimer")

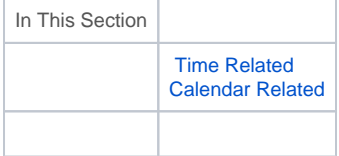

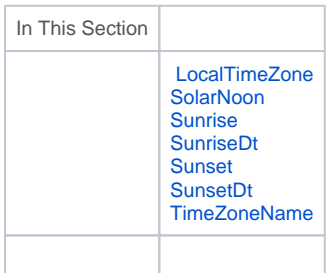

## Purpose

This function returns an offset in minutes from UTC (Universal Time Coordinate) for your time zone.

The offset is based upon UTC, which is the time standard used since 1972, and not GMT, which was the previous standard.

### **Parameters**

None.

Returns

Return value: Offset Type: Integer Description: This returns the current time zone offset from UTC for the time zone set on your HomeSeer computer.

## Example

hs.WriteLog "TimeZone","My timezone offset here in Eastern Daylight Time from UTC is " & CStr(hs.LocalTimeZone / 60) & " hours."

Results in this being written to the log:

4/14/2004 3:00:00 PM~!~TimeZone~!~My timezone offset here in Eastern Daylight Time from UTC is 5 hours.

## Purpose

This function returns the time of solar noon. This is a read-only property.

### **Parameters**

None.

#### Returns

Return value: solar noon time Type: date Description: This is a date item representing the time of solar noon, the period at which the sun appears directly overhead a location.

## Example

sub main()

dim t

t=hs.SolarNoon msgbox "Solar Noon is at " & FormatDateTime(t, vbLongTime)

end sub

## Purpose

This function returns the time of sunrise. This is a read-only property.

### **Parameters**

None.

### Returns

Return value: sunrise time

Type: string

Description: This is a string representing the time of sunrise. The string returned is formatted according to your system's setting for time display but with seconds removed (e.g., if there are three fields separated by colons, the third one is removed).

## Example

sub main()

dim t

t=hs.Sunrise msgbox "Sunrise is at " & t

end sub

## Purpose

This function returns the time of sunrise. This is a read-only property.

#### **Parameters**

None.

### Returns

Return value: sunrise time Type: date Description: This is a date type representing the time of sunrise.

## Example

sub main()

dim t

t=hs.SunriseDt msgbox "Sunrise is at " & FormatDateTime(t, vbLongTime)

end sub

## Purpose

This function returns the time of sunset. This is a read-only property.

### **Parameters**

None.

### **Returns**

Return value: sunset time Type: string

Description: This is a string representing the time of sunset. The string returned is formatted according to your system's setting for time display but with seconds removed (e.g., if there are three fields separated by colons, the third one is removed).

## Example

sub main()

dim t

t=hs.Sunset msgbox "Sunset is at " & t

end sub

This function returns the time of sunset. This is a read-only property.

## **Parameters**

None.

#### **Returns**

Return value: sunset time Type: date Description: This is a date type representing the time of sunset.

## Example

sub main()

dim t

t=hs.SunsetDt msgbox "Sunset is at " & FormatDateTime(t, vbLongTime)

end sub

## Purpose

This function returns the name of the PC's time zone setting. This is a read-only property.

### **Parameters**

None.

#### Returns

Return value: time zone Type: string Description: This is the name of the time zone as read from the operating system.

## Example

sub main()

dim t

t=hs.TimeZoneName msgbox "The TimeZone is " & t

end sub

In This Section

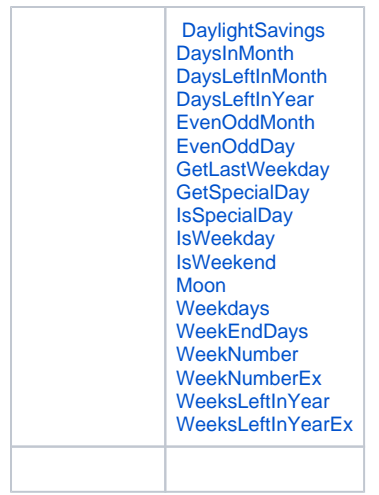

This function returns whether daylight savings is currently active. This is a read-only property.

#### **Parameters**

None.

#### Returns

Return value: Currently in daylight savings Type: Boolean Description: The return value (TRUE or FALSE) indicates whether the current date falls under daylight savings time as reported by the operating system.

Daylight savings is not used in all locations.

## Example

sub main()

if hs.DayLightSavings then hs.WriteLog "We are currently in daylight savings!" end if

end sub

## Purpose

This function returns the number of days in the month of a date value supplied to it.

### **Parameters**

Parameter: Date Type: Date

Description: This is a date object for which you wish to know how many days are in that month. The day of the month in the date object is ignored.

### Returns

Return value: number of days Type: Integer

## Example

Dim dte As Date = DateTime.Parse("April 1, 2006") hs.WriteLog("Info","There are " & hs.DaysInMonth(dte).ToString & " days in the month of April, 2006")

#### See Also

**DaysLeftInMonth DaysLeftInYear** WeekNumber **WeeksLeftInYear** 

## Purpose

This function returns a value indicating how many days are left in the current month.

## **Parameters**

None.

## Returns

Return value: Number of days Type: Integer Description: The number of days remaining in the current month.

## Example

hs.WriteLog("Info","There are " & hs.DaysLeftInMonth.ToString & " days left in the month.")

#### See Also

**DaysInMonth DaysLeftInYear** WeekNumber **WeeksLeftInYear** 

### Purpose

This function returns a value indicating how many days are left in the current year.

### **Parameters**

None.

### Returns

Return value: Number of days Type: Integer Description: The number of days remaining in the current year.

## Example

hs.WriteLog("Info","There are " & hs.DaysLeftInYear.ToString & " days left in the year.")

#### See Also

**DaysInMonth DaysLeftInMonth WeekNumber WeeksLeftInYear** 

## Purpose

This function returns a value indicating whether the provided day of the month is even or odd.

### **Parameters**

Parameter: date Type: date Description: This is the date that you wish to check for being even or odd for the month.

#### Returns

Return value: CD\_DAY\_EvenOdd Type: Enum (Integer) 0 = Even, 1 = Odd

Description: The return is a .NET Enum equivalent to an integer value.

 The return value converted to string with the .ToString method will return the word Even or Odd, but when converted to an integer value and then to a string it will display 0 or 1.

### Example

Dim dte As Date = DateTime.Parse("April 1, 2006") hs.WriteLog("Info","April 1 of 2006 is an " & hs.EvenOddMonth(dte).ToString & " day of the month.")

#### See Also

#### EvenOddDay

### Purpose

This function returns a value indicating whether the provided day of the year is even or odd. (The day of the month may be odd, but it may still be an even number for the year.)

#### **Parameters**

Parameter: date Type: date Description: This is the date that you wish to check for being even or odd for the year.

#### Returns

Return value: CD\_DAY\_EvenOdd Type: Enum (Integer)  $0 =$  Even,  $1 =$  Odd Description: The return is a .NET Enum equivalent to an integer value. The return value converted to string with the .ToString method will return the word Even or Odd, but when converted to an integer value and then to a string it will display 0 or 1.

## Example

Dim dte As Date = DateTime.Parse("April 1, 2006") hs.WriteLog("Info","April 1 of 2006 is an " & hs.EvenOddDay(dte).ToString & " day.")

## See Also

**EvenOddMonth** 

## Purpose

This function returns a date representing the last weekday of the month from the date provided.

## **Parameters**

Parameter: date Type: date Description: This is a date in the month for which you wish to know the date of the last weekday of that month.

## Returns

Return value: last weekday date Type: date Description: The date of the last weekday of the month.

## Example

Dim dte As Date = DateTime.Parse("April 1, 2006") hs.WriteLog("Info","The last weekday of April 2006 is " & hs.GetLastWeekday(dte).ToShortDateString)

### See Also

**IsWeekday IsWeekend** Weekdays WeekendDays

## Purpose

This function returns a date object representing the requested special date. e.g. The Third Thursday of November.

### **Parameters**

```
Parameter: DOW
Type: DayOfWeek (Enum - Integer)
Description: This is the day of the week value you are looking for. The values for the Enum are as follows:
 SUNDAY = 0 MONDAY = 1
 TUESDAY = 2 WEDNESDAY = 3
 THURSDAY = 4FRIDAY = 5SATURDAY = 6WEEKDAY = 7 WEEKEND_DAY = 8
Parameter: Instance
Type: CD_DAY_IS_Type (Enum - Integer)
Description: This is the instance day that you wish to retrieve, using these values:
 FIRST = 1 SECOND = 2
 THIRD = 3FOURTH = 4LAST = 5Parameter: For Month
Type: date
Description: This date object references the month you are requesting the special date for - the day component of the month is not used. For 
example, to get the third Thursday in November of 2006, provide a date object set to any day/time in the month of November, 2006.
```

```
Optional Parameter: GetNext
```
Type: Boolean (Default value if not provided = False)

Description: If the requested special date has already passed and GetNext is True, then the next instance of the requested special day will be returned. (See the example below)

#### **Returns**

Return value: date requested Type: date Description: This is a date object with the month, day, year components for the special day requested.

#### Example

Sub Main(parm as object)

```
 Dim DOW as Integer = 3 ' Wednesday
 Dim Inst as Integer = 3 ' Third instance (e.g. Third Wednesday of the month)
 Dim ForMonth As Date = DateTime.Parse("February 3, 2006")
 Dim dteReturn As Date
```

```
 dteReturn = hs.GetSpecialDay(DOW, Inst, ForMonth, False)
 hs.WriteLog("Test","With GetNext False, Result is " & dteReturn.ToShortDateString)
```
 dteReturn = hs.GetSpecialDay(DOW, Inst, ForMonth, True) hs.WriteLog("Test","With GetNext True, Result is " & dteReturn.ToShortDateString)

End Sub

The example above returns:

 ~!~Test~!~With GetNext False, Result is 2/15/2006 ~!~Test~!~With GetNext True, Result is 3/15/2006

#### See Also

IsSpecialDay

#### Purpose

This function returns a Boolean (True/False) indicating if a date provided is the special day indicated.

## Parameters

Parameter: In Date Type: date Description: This date object references the date you wish to check.

```
Parameter: DOW
Type: DayOfWeek (Enum - Integer)
Description: This is the day of the week value you are looking for. The values for the Enum are as follows:
SUNDAY = 0MONDAY = 1TUESDAY = 2WEDNESDAY = 3
THURSDAY = 4FRIDAY = 5SATURDAY = 6
WEEKDAY = 7WEEKEND_DAY = 8Parameter: Instance
Type: CD_DAY_IS_Type (Enum - Integer)
Description: This is the instance day that you wish to compare, using these values:
FIRST = 1SECOND = 2
THIRD = 3FOURTH = 4LAST = 5
```
Parameter: For Month Type: date Description: This date object references the month you are requesting the special date for - the day component of the month is not used. For example, to get the third Thursday in November of 2006, provide a date object set to any day/time in the month of November, 2006.

### **Returns**

Return value: Is Special Type: Boolean (True/False) Description: If In Date matches the special day information indicated with the other three parameters, then Is Special will be True, otherwise False.

### Example

Sub Main(parm as object)

```
 Dim DOW as Integer = 3 ' Wednesday
Dim Inst as Integer = 3 <sup>'</sup> Third instance (e.g. Third Wednesday of the month)
 Dim ForMonth As Date = DateTime.Parse("February 3, 2006")
 Dim InDate As Date = DateTime.Parse("February 15, 2006")
 Dim bReturn As Boolean
 bReturn = hs.IsSpecialDay(InDate, DOW, Inst, ForMonth)
```
 If bReturn = True Then hs.WriteLog("Test","February 15 is the third Wednesday of February, 2006") Else hs.WriteLog("Test","February 15 is the third Wednesday of February, 2006") End If

End Sub

#### See Also

#### **GetSpecialDay**

#### Purpose

This function returns a Boolean (True/False) value indicating whether the date provided is a weekday or not.

### **Parameters**

Parameter: date Type: date Description: This is the date that you wish to check.

#### Returns

Return value: Weekday Type: Boolean Description: If the date provided falls upon a weekday (Monday through Friday), then this return will be True, otherwise False.

#### See Also

**GetLastWeekday** IsWeekend Weekdays **WeekendDays** 

## Purpose

This function returns a Boolean (True/False) value indicating whether the date provided is a weekend day or not.

## **Parameters**

Parameter: date Type: date Description: This is the date that you wish to check.

### Returns

Return value: Weekend Type: Boolean Description: If the date provided falls upon a weekend day (Saturday or Sunday), then this return will be True, otherwise False.

### See Also

**GetLastWeekday IsWeekday** Weekdays **WeekendDays** 

## Purpose

This subroutine accepts an input date, and returns into the variables you provide, the values of various moon phase data points including the dates of the new and full moon, the current cycle value, and the moon phase description.

## **Parameters**

Parameter: dateStart Type: Date Description: This is the date for which you wish to retrieve moon phase information.

Parameter: NewMoon Type: Date Description: After the sub-routine completes, this variable will contain the date of the new moon relative to the provided starting date.

Parameter: FullMoon Type: Date Description: After the sub-routine completes, this variable will contain the date of the full moon relative to the provided starting date. Parameter: Cycle Type: Integer Description: After the sub-routine completes, this variable will contain the value of the moon cycle on the date provided by the starting date.

Parameter: Description Type: String Description: This is the name of the current moon cycle.

#### Returns

None

### Example

Sub Main(parm as object)

 Dim dtStart as Date = Now Dim NMoon as Date Dim FMoon as Date Dim CurCycle as Integer Dim sDesc as String = "

 hs.Moon(dtStart, NMoon, FMoon, CurCycle, sDesc) hs.WriteLog("Moon","New on " & NMoon.ToShortDateString & ", Full on " & FMoon.ToShortDateString & \_  $\hat{C}$ , Cycle is " & CurCycle.ToString & " = " & sDesc)

End Sub

The above example returns:

Moon - New on 8/24/2006, Full on 9/7/2006, Cycle is 24 = Waning Crescent

## Purpose

This function returns the number of weekdays between two dates, inclusive of the end date.

### **Parameters**

Parameter: Date Start Type: date Description: This is the starting date.

Parameter: Date End Type: date Description: This is the ending date.

### Returns

Return value: Weekdays Type: integer Description: This is the number of weekdays between the two dates including the ending date if it is a weekday.

### Example

Sub Main(parm as object)

 Dim dtStart as Date = DateTime.Parse("8/1/2006") Dim dtEnd as Date = DateTime.Parse("8/10/2006") Dim iResult as Integer

 iResult = hs.Weekdays(dtStart, dtEnd) hs.WriteLog("Weekdays","There are " & iResult.ToString & " weekdays between the dates.")

End Sub

The above example returns this result:

Weekdays - There are 7 weekdays between the dates.

#### See Also

**GetLastWeekday** IsWeekday IsWeekend WeekendDays

#### Purpose

This function returns the number of weekend days between two dates, inclusive of the end date.

#### **Parameters**

Parameter: Date Start Type: date Description: This is the starting date.

Parameter: Date End Type: date Description: This is the ending date.

#### Returns

Return value: Weekdays Type: integer Description: This is the number of weekend days between the two dates including the ending date if it is a Saturday or Sunday.

### Example

Sub Main(parm as object)

 Dim dtStart as Date = DateTime.Parse("8/1/2006") Dim dtEnd as Date = DateTime.Parse("8/13/2006") Dim iResult as Integer

 iResult = hs.WeekEndDays(dtStart, dtEnd) hs.WriteLog("WeekEndDays","There are " & iResult.ToString & " weekend days between the dates.")

End Sub

The above example returns this result:

WeekEndDays - There are 4 weekend days between the dates.

#### See Also

**GetLastWeekday** IsWeekday IsWeekend Weekdays

#### Purpose

This function returns the week number of the year for the given date, and assumes the first full week starting on Sunday of the year as Week 1. For other options on the first week of the year, use WeekNumberEx.

## **Parameters**

Parameter: In Date Type: date Description: This is the date for which you wish to know the week number.

### Returns

Return value: WeekNumber Type: short integer Description: This is the week number of the year for the given date.

## See Also

**DaysInMonth DaysLeftInMonth DaysLeftInYear** WeeksLeftInYear WeeksLeftInYearEx WeekNumberEx

## Purpose

This function returns the week number of the year for the given date, just like WeekNumber, except that you can specify the conditions for determining the first week of the year.

### **Parameters**

Parameter: In Date Type: date Description: This is the date for which you wish to know the week number.

#### Parameter: Week Mode

Type: Integer Description: This specifies how the first week of the year is determined, according to the following table:

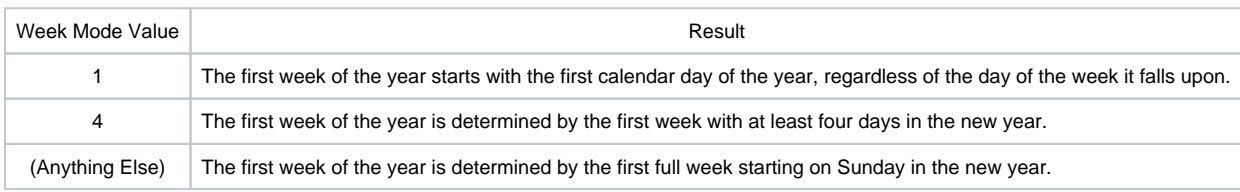

#### **Returns**

Return value: WeekNumber Type: Integer Description: This is the week number of the year for the given date and Week Mode.

#### See Also

**DaysInMonth** DaysLeftInMonth DaysLeftInYear WeeksLeftInYear **WeeksLeftInYearEx** WeekNumber

This function returns the number of weeks left in the current year based upon the first week of the year being the first full week starting on a Sunday. F or other starting week options, see WeeksLeftInYearEx.

#### **Parameters**

None.

#### Returns

Return value: Weeks Left

Type: Integer Description: This number represents the number of weeks remaining in the current year based upon the first week being the first full week starting on Sunday of the year.

### See Also

**DaysInMonth** DaysLeftInMonth DaysLeftInYear WeekNumber WeekNumberEx WeeksLeftInYearEx

## Purpose

This function returns the number of weeks left in the current year, based upon the starting week mode provided as a parameter.

### **Parameters**

#### Parameter: Week Mode

Type: integer (Optional)

Description: This specifies how the first week of the year is determined, according to the following table:

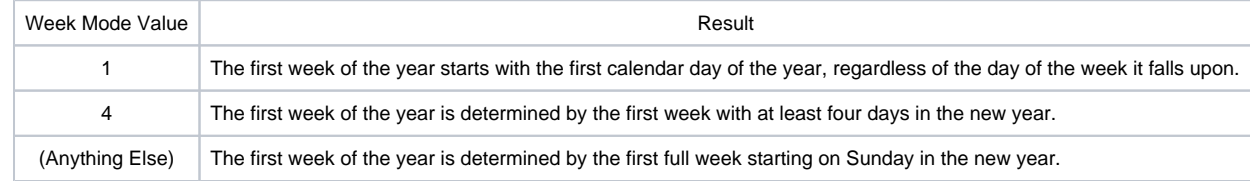

### Returns

Return value: Weeks Left Type: short Description: This number represents the number of weeks remaining in the current year as determined by the week mode parameter.

See Also

**DaysInMonth DaysLeftInMonth DaysLeftInYear** WeekNumber WeekNumberEx WeeksLeftInYear

**Text to Speech (TTS) and media are handled independently by the speaker clients. It is possible to have a media file playing and at the same time, have TTS being generated. If the computer that the speaker client is installed on only has one sound output, then both sounds are heard at the same time, mixed together. If the system has more than one sound output/resource, and Windows Media Player is set to use a different one than the default for audio, then it is possible to have the output from TTS and Media functions go their separate ways.**

**The TTS channel can also play WAV media files through PlayWavFile or PlayWavFileVol, so it is possible to have WAV audio play on the TTS channel in the event that the TTS channel and MEDIA channel are routed out separate sound devices.**

**This section covers the script commands for generating TTS, playing/controling media files, and controlling speaker clients.**

**HSTouch clients, as a speaker client, are more limited in their scope - they can only process TTS and will ignore the media related commands in this section.**

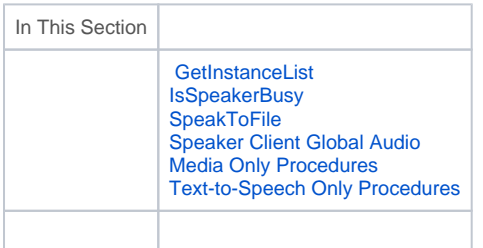

### Purpose

This function retrieves a comma separated list of host:instance names for Speaker client instances currently connected to HomeSeer.

### **Parameters**

None.

## Returns

Return value: instance list Type: string Description: The returned instance list is a comma separated list of host:instance pairs as in this example:

Bandit:Default,Johnny:Default,Race:Music,Race:Default

This function can let you know if a specific speaker client (host or host:instance) is currently busy speaking or playing WAV audio.

### **Parameters**

Parameter: Host (Optional)

Type: String

Description: Leaving this a null string will return the busy status for the first instance HomeSeer finds, otherwise use the hostname of the computer you are interested in determining the busy status of. If more than one instance of the Speaker application is running on "host" then you may need to specify the instance as well in the format host:instance.

#### Returns

Return value: busy status Type: boolean Description: TRUE indicates that the speaker application instance is busy.

### Purpose

This function speaks some text and saves the result in a WAV file.

#### **Parameters**

Parameter: Text Type: String Description: This is the string you want to speak.

Parameter: Voice Type: String Description: This is the name of the voice you want to use for speaking. This string must match the voice name exactly. Voice names can be found in the [Speaker Client](https://docs.homeseer.com//docs.homeseer.com/..\..\Features\Features_SpeakerApp_About.htm). If the name is omitted, the default voice as specified in the computer's speech control panel is used.

Parameter: Filename Type: String Description: This is the full path to the file where the voice output will be saved.

### Returns

None.

#### Example

sub main()

hs.SpeakToFile "Hello from a file!", "ATT DTNV 1.3 Crystal","c:\voice.wav"

end sub

#### See Also

[Using Replacement Variables](https://docs.homeseer.com//docs.homeseer.com/..\..\TipsTricks\TipsTricks_Using_Replacement_Variables.htm)

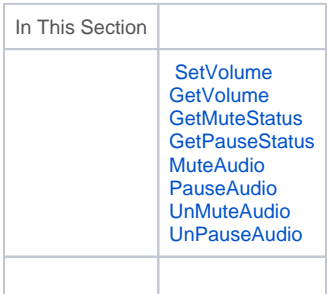

This function sets the master volume of the system sound device that the speaker client(s) are using. This can be used to set the volume of the textto-speech output. The volume level must be in a range between 0 and 100, where 100 is the maximum volume.

To change the volume for the MEDIA functions, use MediaVolume.

### **Parameters**

Parameter: Level Type: Integer Description: This is the volume level, from 0 to 100.

#### Parameter: Host (Optional)

Type: String

Description: Leaving this a null string will apply the command to the first instance HomeSeer finds, otherwise use the hostname of the computer for this command. If more than one instance of the Speaker application is running on "host" then you may need to specify the instance as well in the format host:instance.

#### Returns

None.

### Example

sub main()

hs.SetVolume 90

hs.speak "I am speaking louder",TRUE

hs.SetVoume 20, "Kitchen"

hs.speak "I am speaking softer on the Kitchen computer than on the others.",TRUE

end sub

### Purpose

This function returns the volume level of an instance of the Speaker client program running on a computer.

### **Parameters**

Parameter: Host (Optional) Type: String

Description: Leaving this a null string will return the volume level for the first instance HomeSeer finds, otherwise use the hostname of the computer you are interested in determining the volume level of. If more than one instance of the Speaker application is running on "host" then you may need to specify the instance as well in the format host:instance.

### Returns

Return value: Volume level Type: Integer Description: The volume level is returned using a 0-100 scale, 100 being full volume.

## Purpose

This function returns the mute status of a specific speaker client (host or host:instance).

## **Parameters**

Parameter: Host (Optional)

Type: String

Description: Leaving this a null string will return the status for the first instance HomeSeer finds, otherwise use the hostname of the computer you are interested in determining the listening status of. If more than one instance of the Speaker application is running on "host" then you may need to specify the instance as well in the format host:instance.

#### **Returns**

Return value: Mute Status Type: Boolean Description: TRUE indicates that the speaker app instance is muted.

### Purpose

This function returns the "pause" status of a specific speaker client (host or host:instance).

### **Parameters**

Parameter: Host (Optional)

Type: String

Description: Leaving this a null string will return the status for the first instance HomeSeer finds, otherwise use the hostname of the computer you are interested in determining the pause status of. If more than one instance of the Speaker application is running on "host" then you may need to specify the instance as well in the format host:instance.

## Returns

Return value: Pause Status Type: Integer Description: Bit encoded value indicating the status as follows:

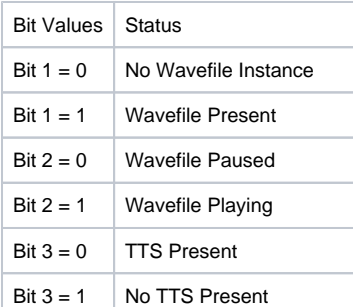

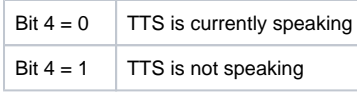

This function mutes all speech and audio of a specific speaker client (host or host:instance).

## **Parameters**

Parameter: Host (Optional)

Type: String

Description: Leaving this a null string will mute the first instance HomeSeer finds, otherwise use the hostname of the computer you are interested in muting. If more than one instance of the Speaker application is running on "host" then you may need to specify the instance as well in the format host: instance.

#### Returns

None.

## Purpose

This function pauses the audio currently playing at a specific speaker client (host or host:instance).

#### **Parameters**

#### Parameter: **Host (Optional)**

Type: String

Description: Leaving this a null string will pause the audio for the first instance HomeSeer finds, otherwise use the hostname of the computer you are interested in pausing audio on. If more than one instance of the Speaker application is running on "host" then you may need to specify the instance as well in the format host:instance.

#### Returns

None.

## Purpose

This function resumes all speech and audio of a specific speaker client (host or host:instance).

## **Parameters**

Parameter: Host (Optional)

Type: String

Description: Leaving this a null string will mute the first instance HomeSeer finds, otherwise use the hostname of the computer you are interested in muting. If more than one instance of the Speaker application is running on "host" then you may need to specify the instance as well in the format host: instance.

### Returns

None.

This function resumes the audio currently playing at a specific speaker client (host or host:instance).

#### **Parameters**

Parameter: Host (Optional)

Type: String

Description: Leaving this a null string will pause the audio for the first instance HomeSeer finds, otherwise use the hostname of the computer you are interested in pausing audio on. If more than one instance of the Speaker application is running on "host" then you may need to specify the instance as well in the format host:instance.

#### Returns

None.

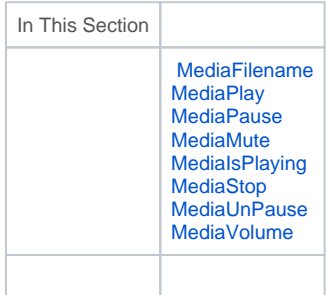

## Purpose

This is a read/write property. This function sets the file name that is to played using the speaker client. Call MEDIAPlay to actually start playing the selection.

This property may be read to get the selection currently playing.

### **Parameters**

Parameter: filename Type: string

Description: This sets the file name of the media selection to play. The file name may be any valid file supported by the Windows® Media Player.

#### Parameter: host (optional)

Type: string

Description: Leaving this a null string will apply the command to the first instance HomeSeer finds, otherwise use the hostname of the computer for this command. If more than one instance of the Speaker application is running on "host" then you may need to specify the instance as well in the format host:instance.

### Returns

None.

This function starts playing the selection as specified with the hs.MEDIAFilename property.

#### **Parameters**

Parameter: filename (optional) Type: string

Description: This is the path and filename of the file to be played. If it is omitted here, it must have been previously set using the MEDIAFilename prop erty.

#### Parameter: host (optional)

Type: string

Description: Leaving this a null string will apply the command to the first instance HomeSeer finds, otherwise use the hostname of the computer for this command. If more than one instance of the Speaker application is running on "host" then you may need to specify the instance as well in the format host:instance.

#### Returns

None.

### Purpose

This function instructs the Windows® Media Player to pause the currently playing selection. The selection may be resumed by calling the hs.MediaPlay function.

#### **Parameters**

Parameter: host (optional)

Type: string

Description: Leaving this a null string will apply the command to the first instance HomeSeer finds, otherwise use the hostname of the computer for this command. If more than one instance of the Speaker application is running on "host" then you may need to specify the instance as well in the format host:instance.

#### Returns

None.

### Purpose

This function mutes the media selection that's currently playing. The selection continues to play, but sound is not heard.

### **Parameters**

Parameter: mute Type: boolean Description: Use TRUE to mute the selection and FALSE to unmute it.

Parameter: host (optional) Type: string

Description: Leaving this a null string will apply the command to the first instance HomeSeer finds, otherwise use the hostname of the computer for this command. If more than one instance of the Speaker application is running on "host" then you may need to specify the instance as well in the format host:instance.

## Returns

None.

## Example

sub main()

' mute the Windows Media Player

hs.MediaMute TRUE

end sub

## Purpose

This function checks if the media player is currently playing a selection.

### **Parameters**

Parameter: host (optional)

Type: string Description: Leaving this a null string will apply the command to the first instance HomeSeer finds, otherwise use the hostname of the computer for this command. If more than one instance of the Speaker application is running on "host" then you may need to specify the instance as well in the format host:instance.

## Returns

Return value: status Type: boolean

Description: This returns TRUE if a media selection is currently playing and the sound card is most likely busy, and returns FALSE if a media selection is not playing and the sound is most likely free.

## Purpose

This function instructs the Windows® Media Player to stop playing the current selection.

### **Parameters**

Parameter: host (optional)

Type: string

Description: Leaving this a null string will apply the command to the first instance HomeSeer finds, otherwise use the hostname of the computer for this command. If more than one instance of the Speaker application is running on "host" then you may need to specify the instance as well in the format host:instance.

### Returns

None.

This function instructs the Windows® Media Player to resume the currently playing selection.

## **Parameters**

Parameter: host (optional)

Type: string

Description: Leaving this a null string will apply the command to the first instance HomeSeer finds, otherwise use the hostname of the computer for this command. If more than one instance of the Speaker application is running on "host" then you may need to specify the instance as well in the format host:instance.

#### Returns

None.

### Purpose

This is a read/write property. It sets and gets the current volume level of the playing media selection.

#### Parameters

Parameter: Level Type: Integer (property) Description: This sets the volume level. 100=full volume and 0 is the lowest volume.

Parameter: Host (optional)

Type: String

Description: Leaving this a null string will apply the command to the first instance HomeSeer finds, otherwise use the hostname of the computer for this command. If more than one instance of the Speaker application is running on "host" then you may need to specify the instance as well in the format host:instance.

#### Returns

None.

#### Example

sub main()

' get the current volume level

dim level

level = hs.MediaVolume

' set the volume to full

hs.MediaVolume = 100

end sub

In This Section

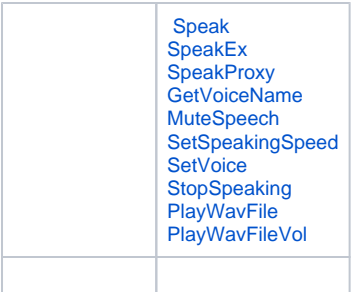

This function speaks some text.

#### **Parameters**

Parameter: Text Type: String Description: This is the string you want to speak. It may also be the complete path to a WAV file to be played.

Parameter: Wait (Optional)

Type: Boolean

Description: If set to TRUE, the function will not return until the system finishes speaking. This is useful if you are switching between speaking and listening. You cannot listen and speak at the same time on some systems. If this parameter is missing, the system will not wait.

#### Parameter: Host (Optional)

Type: String

Description: Leaving this a null string will apply the command to the first instance HomeSeer finds, otherwise use the hostname of the computer for this command. If more than one instance of the Speaker application is running on "host" then you may need to specify the instance as well in the format host:instance.

#### Returns

None.

### Example

Sub Main()

' speak and wait hs.speak "hello there", True hs.speak "Hello people in the kitchen.", True, "Kitchen:\*"

End Sub

#### See Also

"Using Replacement Variables" in the HomeSeer help file.

## Purpose

This function speaks some text and sends the output to the indicated output device. This function can be used to speak out other sound devices other than the normal sound card. For systems with multiple sound cards, this function can be used to select the specific card.

#### **Parameters**

Parameter: device Type: integer Description: This is the device number of the output device. Device 0 is usually the computer speakers and the default sound card.

Parameter: text Type: string Description: This is the text you want to speak.

Parameter: wait Type: boolean

Description: If set to TRUE, the function will not return until the system finishes speaking. This is useful if you are switching between speaking and listening. You cannot listen and speak at the same time on some systems. If this parameter is missing, the system will not wait.

#### Parameter: Host (Optional)

#### Type: String

Description: Leaving this a null string will apply the command to the first instance HomeSeer finds, otherwise use the hostname of the computer for this command. If more than one instance of the Speaker application is running on "host" then you may need to specify the instance as well in the format host:instance.

#### Returns

None.

#### See Also

"Using Replacement Variables" in the HomeSeer help file.

#### Purpose

This function speaks some text after being handled by a speaker proxy program or plug-in.

 This command passes along speak commands received from HomeSeer as a registered speaker proxy handler, and this is where the values for the parameters are provided. Therefore, this command is generally NOT used by a script and is primarily for plug-ins and applications.

#### **Parameters**

Parameter: Device Type: Integer Description: This is the sound device ID number for the TTS to be spoken at.

Parameter: Text Type: String Description: This is the string you want to speak. It may also be the complete path to a WAV file to be played.

Parameter: Wait Type: Boolean

Description: If set to TRUE, the function will not return until the system finishes speaking. This is useful if you are switching between speaking and listening. You cannot listen and speak at the same time on some systems. If this parameter is missing, the system will not wait.

#### Parameter: **Host (Optional)**

Type: String

Description: Leaving this a null string will apply the command to the first instance HomeSeer finds, otherwise use the hostname of the computer for this command. If more than one instance of the Speaker application is running on "host" then you may need to specify the instance as well in the format host:instance.

#### Returns

None.

This function returns the voice name of a specific speaker client (host or host:instance).

## **Parameters**

Parameter: Host (Optional)

Type: String

Description: Leaving this a null string will return the voice name for the first instance HomeSeer finds, otherwise use the hostname of the computer you are interested in determining the voice name being used. If more than one instance of the Speaker application is running on "host" then you may need to specify the instance as well in the format host:instance.

### Returns

Return value: voice name Type: string

## Purpose

This function temporarily mutes the speech output. By setting this property to FALSE, all speech output is silenced until this property is set back to TRUE. This mutes ALL speech, including speech generated from scripts.

This is a read/write property.

## **Parameters**

Parameter: Mode Type: Boolean Description: Use TRUE to have speech output silenced and FALSE to have it enabled.

#### Returns

None.

### Example

' stop all speech output

sub main()

hs.MuteSpeech = TRUE

end sub

' enable all speech output

sub main()

hs.MuteSpeech = FALSE

end sub

## Purpose

This function sets the rate of HomeSeer's speech.

## **Parameters**

Parameter: Speed Type: Integer Description: This is the speed parameter to be set. The range is -10 to 10. A value of zero is the normal rate of speaking.

Parameter: Host (Optional) Type: String

Description: Leaving this a null string will set the speaking speed for the first instance HomeSeer finds, otherwise use the hostname of the computer you are interested in setting the speaking speed on. If more than one instance of the Speaker application is running on "host" then you may need to specify the instance as well in the format host:instance.

## Returns

Return value: previous speed or 99 Type: integer

Description: This returns the previous speed setting or returns 99 if the input parameter was invalid. This is useful for returning the speaking speed to its previous value after making an adjustment.

### Example

### Purpose

This command changes the voice of a speaker client instance to the voice name provided.

### **Parameters**

#### Parameter: VoiceName

Type: String

Description: This is the voice name string of the voice you wish to change the speaker client to use - it is not case sensitive but must match one of the voice names in your system. (See the Speaker Client for a list of voice names.)

#### Parameter: **Host (Optional)**

Type: String

Description: Leaving this a null string will change the voice for the first instance HomeSeer finds, otherwise use the hostname of the computer you are interested in changing the voice of. If more than one instance of the Speaker application is running on "host" then you may need to specify the instance as well in the format host:instance.

### **Returns**

Return value: return status Type: integer (.NET Short) Description: Zero (0) means the voice was not found, One (1) indicates success.

### Purpose

This function causes any speaking to stop immediately.

## **Parameters**

#### Parameter: Host (Optional)

Type: String

Description: Leaving this a null string will apply the command to the first instance HomeSeer finds, otherwise use the hostname of the computer for this command. If more than one instance of the Speaker application is running on "host" then you may need to specify the instance as well in the format host:instance.

#### Returns

None.

#### Example

hs.StopSpeaking

## Purpose

This function plays a specific WAV file out the default audio device. For more control over playing WAV files, see [PlayWavFileEx](https://docs.homeseer.com//docs.homeseer.com/Scripting_TTSWAVMedia_PlayWavFileEx.htm).

## **Parameters**

Parameter: FileName Type: String Description: This is the complete path to the WAV file to play.

#### Parameter: **Host (Optional)**

Type: String Description: Leaving this a null string will apply the command to the first instance HomeSeer finds, otherwise use the hostname of the computer for this command. If more than one instance of the Speaker application is running on "host" then you may need to specify the instance as well in the format host:instance.

#### Parameter: **Wait (Optional)**

Type: Boolean Description: Setting this to True will cause the command to wait until the WAV file is done playing before continuing. By default, it will not wait.

#### Returns

None.

## Purpose

This function plays a WAV file and allows playing the WAV file in the background and setting the volume level.

#### **Parameters**

Parameter: Filename Type: String Description: This is the complete path to the WAV file to play.

#### Parameter: **volume (left)**

Type: **Integer**

Description: This is the volume level to use when playing. The range is 0 to 100. Set the value to -1 if you want to use the currently set volume level. I n previous versions of HomeSeer this was the LEFT volume level only - note that this is now the one and only volume level.

Parameter: volume (right) Type: **Integer** Description: This parameter is obsolete and remains for backward compatibility with previous versions of HomeSeer.

Parameter: Host (optional)

Type: String Description: Leaving this a null string will apply the command to the first instance HomeSeer finds, otherwise use the hostname of the computer for this command. If more than one instance of the Speaker application is running on "host" then you may need to specify the instance as well in the format host:instance.

Parameter: Wait

Type: Boolean

Description: Use TRUE to not return until the WAV file has finished playing and FALSE to play the WAV file in the background. The function returns immediately.

#### Returns

None.